# **1xbet 4.4.2 apk**

**Autor: symphonyinn.com Palavras-chave: 1xbet 4.4.2 apk**

#### **Resumo:**

**1xbet 4.4.2 apk : Explore as possibilidades de apostas em symphonyinn.com! Registre-se e desfrute de um bônus exclusivo para uma jornada de vitórias!** 

### **1xbet 4.4.2 apk**

No mundo em **1xbet 4.4.2 apk** constante evolução das apostas esportivas online, nada é mais importante do que ter acesso aos melhores aplicativos de apostas. Na Índia, um dos nomes que está se destacando no mercado é a 1xbet, graças à **1xbet 4.4.2 apk** excelente plataforma e aos benefícios que oferece aos usuários. Neste artigo, examinaremos as características do aplicativo 1xbet e como instalá-lo em **1xbet 4.4.2 apk** seu dispositivo Android.

### **1xbet 4.4.2 apk**

- Registro e verificação fáceis
- Excelente transmissão ao vivo
- Diversos métodos de pagamento

O aplicativo 1xbet para Android oferece a você uma experiência completa de apostas, mesmo quando você está em **1xbet 4.4.2 apk** movimento. Além disso, **1xbet 4.4.2 apk** plataforma fácil de usar e navegação intuitiva proporcionam aos usuários uma experiência agradável e eficaz, sintetizando em:

- Cadastro e verificação simples: O procedures de registro e verificação no aplicativo 1xbet são rápidos e simplificados, tanto você poderia começar a apostar em **1xbet 4.4.2 apk** minutos.
- Excelente transmissão ao vivo: Com **1xbet 4.4.2 apk** ótima qualidade de streaming, o aplicativo transmite jogos esportivos e eventos ao vivo em **1xbet 4.4.2 apk** HD, diretamente para você. "
- Vários métodos de pagamento: 1xbet não apenas oferece múltiplas opções de depósito, como cartões de crédito, e-wallets e criptmoedas, como também permite que os jogadores em **1xbet 4.4.2 apk** toda a Índia usem a moeda local - o rúpias indianos. Isso facilita muito o processo de transação dos indianos e mostra o compromisso do 1xbet com o mercado local.

### **Instalando o aplicativo 1xbet em 1xbet 4.4.2 apk seu dispositivo Android**

- 1. Abra o navegador no seu dispositivo móvel e acesse o site Oficial do /app/tecnica-paraganhar-na-roleta-2024-08-13-id-47364.html.
- 2. Clique no botão "baixar".
	- O download do arquivo .apk será iniciado automaticamente.
- 3. Então
- 4. Siga as instruções de instalação no site.

Em conclusão, a conveniência e a versatilidade são os dois maiores diferenciais do aplicativo 1xbet, fornecendo acesso instantâneo e seguro às melhores quotas e aos desportos disponíveis para apostas. Além disso, a plataforma de **1xbet 4.4.2 apk** 1xbet é projectada pensando em **1xbet 4.4.2 apk** usabilidade, garantindo facilidade nas operações do aplicativo aos usuários."

# **1xbet 4.4.2 apk**

# **Adolescentes vietnamitas detenidos en Calais esperan viajar a Inglaterra**

Cincuenta adolescentes vietnamitas, con abrigos de plumas, zapatillas inteligentes y gorros de lana, estaban sentados en la acera junto a la parada de autobús fuera de la Gare Calais, escuchando música y viendo videos en sus teléfonos inteligentes. Esperaban el autobús n° 423 que los llevaría de regreso a un bosque cerca de Dunkerque, donde habían estado durmiendo con alrededor de mil personas.

Había sido una mañana decepcionante para el grupo. Su intento de cruzar a las playas de Inglaterra en una balsa desde Wimereux, un tranquilo pueblo costero a 20 millas al sur de Calais, había sido abortado en el último momento por sus controladores.

Cinco personas, entre ellas una niña de siete años, se habían ahogado después de ser arrojadas de una balsa sobrecargada poco después de salir de la costa francesa alrededor de las 5 a.m.

Se desató una pelea en la embarcación después de que aquellos que no habían pagado intentaran abordar, dijeron los trabajadores de auxilio.

Había 112 personas, un número excesivo para una embarcación que ya estaría abarrotada con la mitad de ese número.

El motor se averió y fueron los más débiles los que perdieron, arrojados a las aguas gélidas.

El cuerpo sin vida de la niña había sido recuperado de las olas, pero no respondía.

El padre de la niña, un iraquí, había sido encontrado por los rescatistas sosteniendo a su hija. Su cuerpo inerte había sido recuperado del mar, pero no respondía.

Sin embargo, esta no era la información que se le daba a los vietnamitas.

"La policía hundió un cuchillo en la balsa, por lo que no pudimos ir", dijo una niña de 17 años entre el grupo, que dijo que no podía dar su nombre.

¿No sabía que lo que estaba intentando podría ser fatal, incluso había sido fatal esa misma mañana? Que las ahogadas habían aumentado el recuento de muertes en el Canal este año a 15?

"Está bien, creo que la marea está bien", dijo. A sus pies había un par de chalecos salvavidas luminosos que había encontrado en el costado de la carretera y llevaba con ella.

¿Era consciente de que el gobierno británico había promulgado una ley solo unas horas antes según la cual ella sería elegible para ser deportada a Ruanda a su llegada al Reino Unido?

"Oí algo de información", dijo. "¿Puedes contarme más sobre Ruanda?"

Nada podía superar su esperanza.

"No tenemos papeles aquí, somos ilegales", dijo la niña. Pero ¿tendría papeles en Gran Bretaña? "No puedo decir, no puedo decir", agregó, mientras uno de los cuatro hombres de Medio Oriente que estaban de pie cerca de ella se asomaba a la vista.

### **Na antiga plantação de algodão de um proprietário de escravos, na Arkansas, hoje se encontra a prisão estadual Cummins, com 6.700 hectares e capacidade para 1.900 presos.**

A Cummins é uma fazenda trabalhista com produtos agrícolas, laticínios e gado, mas, por mais de duas décadas, o seu produto mais lucrativo foi o plasma sanguíneo dos presos.

### **Um produto muito lucrativo**

Os presos eram pagos entre 5 e 7 dólares a cada doação, e o plasma era vendido por cerca de 100 dólares na cadeia de suprimentos da indústria farmacêutica, de fins dos anos 60 aos inícios dos anos 80.

### **Redes de plasma por todo o mundo**

A Cummins fazia parte de uma rede de prisões nos EUA que forneciam plasma e seus extractos para a distribuição mundial, incluindo o Reino Unido. Entre os doadores remunerados havia toxicodependentes e pessoas com doenças sexualmente transmissíveis.

#### **Erros na cadeia de produção**

Cara McGoogan, autora do livro The Poison Line: A True Story of Death, Deception and Infected Blood, afirma que o plasma era tão lucrativo que era chamado de "ouro líquido". Ao longo da cadeia, desde as prisões americanas à Grã-Bretanha, ocorreram erros que resultaram **1xbet 4.4.2 apk** um produto fatal.

#### **Práticas alarmantes nas prisões**

Foram relatadas práticas alarmantes na coleta de sangue nas prisões, como a falta de higiene, ausência de protocolos clínicos e, supostamente, violação das orientações de telação. Na Louisiana, testemunhas relataram ver insfratores injetando drogas e manuseando agulhas sem desinfetar antes da doação.

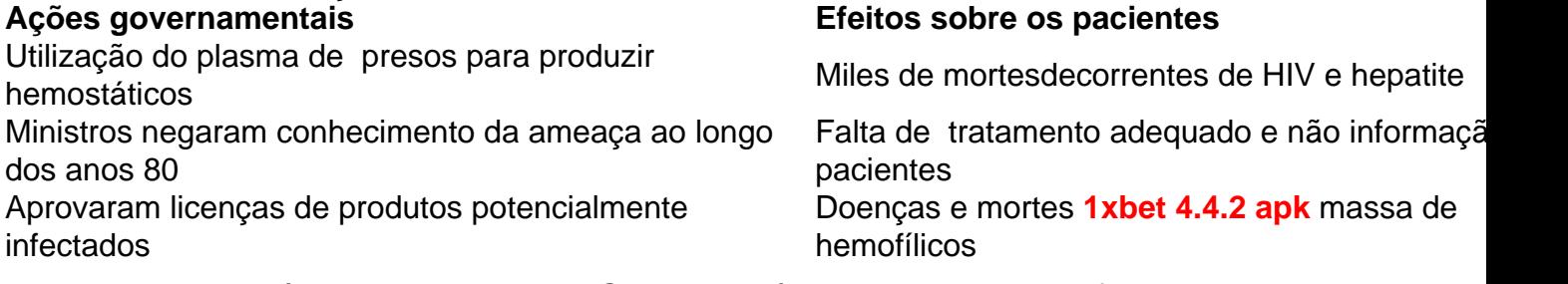

Depois de quatro décadas, estimula-se o Governo britânico a reconhecer as falhas e apoiar financeiramente as vítimas. A indústria farmacêutica deve assumir responsabilidade e assegurar que erros como estes nunca se repitam no futuro.

#### **Informações do documento:**

Autor: symphonyinn.com Assunto: 1xbet 4.4.2 apk Palavras-chave: **1xbet 4.4.2 apk** Data de lançamento de: 2024-08-13